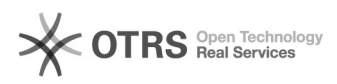

# **Telefonbuch online abbestellen** 03.05.2024 11:27:41

## **FAQ-Artikel-Ausdruck**

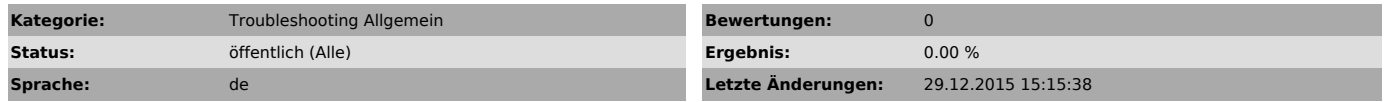

*Schlüsselwörter*

Telefonbuch, Telefonverzeichnis, abbestellen, local, search

### *Symptom (öffentlich)*

Ich brauche das schweizer Telefonbuch nicht und möchte es abbestellen.

#### *Problem (öffentlich)*

*Lösung (öffentlich)*

Unter folgender URL kann das Telefonbuch abbestellt werden:

[1]http://info.local.ch/verzeichnisse/print/telefonbuch/abbestellen

[1] http://info.local.ch/verzeichnisse/print/telefonbuch/abbestellen